## **PdfGolds Converter +Активация Скачать бесплатно без регистрации For PC**

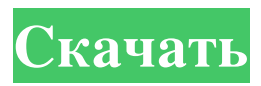

Конвертируйте файлы DOC, PPT, JPG, WMF, BMP, EMF, GIF, TIF, PDF в PDF. Конвертируйте DOC/DOCX, PPT/PPTX, JPG/JPE, WMF/WMZ, BMP/BMP2, EMF/EMF2, GIF/GIF и другие форматы изображений в PDF. Защитите все содержимое от несанкционированного доступа. Добавляйте водяные знаки ко всем преобразованным PDF-файлам. Преобразование документа в несколько файлов PDF. Преобразование текста в PDF с встраиванием шрифтов. Создавайте PDF из нескольких изображений с автоматическим выбором страницы. Расширенное расширение текста, включая обрезку, поворот, масштабирование и компоновку. Преобразование изображения и текста в PDF в пакетном режиме. Преобразование PDF-файлов в файлы Adobe Acrobat (с установленным Adobe Acrobat Reader). Конвертер Pdfgolds можно скачать бесплатно по ссылке ниже. Конвертируйте DOC/DOCX, PPT/PPTX, JPG/JPE, WMF/WMZ, BMP/BMP2, EMF/EMF2, GIF/GIF и другие форматы изображений в PDF. Добавляйте водяные знаки ко всем преобразованным PDFфайлам. Преобразование документа в несколько файлов PDF. Преобразование текста в PDF с встраиванием шрифтов. Создавайте PDF из нескольких изображений с автоматическим выбором страницы. Расширенное расширение текста, включая обрезку, поворот, масштабирование и компоновку. Преобразование изображения и текста в PDF в пакетном режиме. Преобразование PDF-файлов в файлы Adobe Acrobat (с установленным Adobe Acrobat Reader). Конвертер Pdfgolds можно скачать бесплатно по ссылке ниже. Конвертируйте DOC/DOCX, PPT/PPTX, JPG/JPE, WMF/WMZ, BMP/BMP2, EMF/EMF2, GIF/GIF и другие форматы изображений в PDF. Добавляйте водяные знаки ко всем преобразованным PDFфайлам. Преобразование документа в несколько файлов PDF. Преобразование текста в PDF с встраиванием шрифтов. Создавайте PDF из нескольких изображений с автоматическим выбором страницы. Расширенное расширение текста, включая обрезку, поворот, масштабирование и компоновку. Преобразование изображения и текста в PDF в пакетном режиме. Преобразование PDF-файлов в файлы Adobe Acrobat (с установленным Adobe Acrobat Reader). Конвертер Pdfgolds можно скачать бесплатно по ссылке ниже. Преобразование DOC/DOCX, PPT/PPTX, JPG/JPE, WMF

**PdfGolds Converter**

PdfGolds Converter — это легкая кроссплатформенная утилита, созданная специально для того, чтобы помочь вам конвертировать файлы DOC, PPT и изображения в PDF. Поскольку это портативная программа, важно отметить, что она не оставляет следов в реестре Windows. Вы можете скопировать его на любой USB-накопитель или другое устройство и взять его с собой, когда вам нужно выполнять операции преобразования на лету. PdfGolds Converter имеет простой интерфейс, который позволяет пользователям добавлять файлы в список с помощью встроенной кнопки обзора. Когда дело

доходит до загрузки изображений файлов, приложение работает со следующими форматами файлов: JPG, BMP, WMF и EMF. Еще одна важная функция, о которой стоит упомянуть, дает вам возможность вставлять водяные знаки, которые можно настроить с точки зрения выравнивания, стиля шрифта, размера и количества. Кроме того, вы можете сделать так, чтобы программа автоматически открывала файлы в конце процесса преобразования и выбирала размер страницы (A4, A3 или A2) при преобразовании изображений в PDF. Во время нашего тестирования мы заметили, что приложение выполняет задачу быстро и без ошибок на протяжении всего процесса. Он не потребляет процессор и

память, поэтому не снижает

производительность системы. С другой стороны, PdfGolds Converter не предлагает поддержку пакетной обработки, что означает, что вы не можете загружать несколько файлов и конвертировать их одновременно. Принимая во внимание все обстоятельства, PdfGolds Converter обеспечивает хорошее качество изображения, а благодаря интуитивно понятному макету его могут освоить все типы пользователей, независимо от их уровня опыта. Преимущества: 1. Может быстро конвертировать файлы RTF, DOC, PPT, EMF и TIFF в PDF. 2. Иметь простой и быстрый интерфейс, которым легко пользоваться. 3. Поддерживает встраивание водяных знаков (текст, изображение, GIF) 4. Может открывать

все популярные форматы изображений (JPG, BMP, WMF, EMF) 5.

Конвертируйте пакетные файлы 6. Поддержка установки ширины и высоты страницы 7. Совместим со всеми современными ОС, такими как Windows 7, Windows 8, Mac OS X и т. д. 8. Поддержите последнюю версию Windows 10 9.Поддержка оптического распознавания символов 10. Поддержка пользовательского формата сохранения 10. Может сохранять файлы PDF в разных форматах. 11. Чистое программное обеспечение 12. Не иметь вредоносных программ и вирусов 13. Нет инструкции, руководства пользователя и файла справки fb6ded4ff2

[https://mugvn.s3.amazonaws.com/upload/files/2022/06/ilaiUJ5W8moRMwryuHGD\\_15\\_37c3e923b585043d0bbb288b78860ef](https://mugvn.s3.amazonaws.com/upload/files/2022/06/ilaiUJ5W8moRMwryuHGD_15_37c3e923b585043d0bbb288b78860efb_file.pdf) [b\\_file.pdf](https://mugvn.s3.amazonaws.com/upload/files/2022/06/ilaiUJ5W8moRMwryuHGD_15_37c3e923b585043d0bbb288b78860efb_file.pdf) <https://www.lynnlevinephotography.com/netlimiter-активация-activation-code-скачать-бесплатно-бе/>

<https://estrahah.com/windows-xkill-ключ-скачать/>

[https://stormy-wildwood-78230.herokuapp.com/DCI\\_Chat.pdf](https://stormy-wildwood-78230.herokuapp.com/DCI_Chat.pdf)

https://xn--xvaos-qta.net/wp-content/uploads/2022/06/Skype4Py\_\_\_\_\_\_\_\_.pdf

[https://buri.site/wp-content/uploads/2022/06/Semagsoft\\_Calculator.pdf](https://buri.site/wp-content/uploads/2022/06/Semagsoft_Calculator.pdf)

<http://realestatepup.com/wp-content/uploads/2022/06/safpadm.pdf>

<https://topdriveinc.com/wp-content/uploads/2022/06/queawahi.pdf>

<https://homeimproveinc.com/w32-welchia-worm-removal-tool-активированная-полная-версия-serial-n/>

[https://antoinevanaalst.com/wp-content/uploads/2022/06/YouTube\\_MP3.pdf](https://antoinevanaalst.com/wp-content/uploads/2022/06/YouTube_MP3.pdf)

<https://gretchenscannon.com/2022/06/15/iorad-for-chrome-torrent-activation-code-скачать-бесплатно-без-регист/>

<https://thebakersavenue.com/dvdfab-pc-backup-ключ-with-registration-code-скачать-2022-latest/>

[https://myrealex.com/upload/files/2022/06/YWSb9siQqzAjtaxSr99Q\\_15\\_37c3e923b585043d0bbb288b78860efb\\_file.pdf](https://myrealex.com/upload/files/2022/06/YWSb9siQqzAjtaxSr99Q_15_37c3e923b585043d0bbb288b78860efb_file.pdf)

<https://bucatarim.com/regular-expression-активация-скачать-бесплатно-без/>

[https://cosplaygoals.com/upload/files/2022/06/wL2qeAWK1NW11jjg3FUK\\_15\\_a4326f91c224477c2f32cfcaef083807\\_file.pd](https://cosplaygoals.com/upload/files/2022/06/wL2qeAWK1NW11jjg3FUK_15_a4326f91c224477c2f32cfcaef083807_file.pdf)

[f](https://cosplaygoals.com/upload/files/2022/06/wL2qeAWK1NW11jjg3FUK_15_a4326f91c224477c2f32cfcaef083807_file.pdf)

<https://morning-escarpment-27582.herokuapp.com/garlee.pdf>

<http://ajkersebok.com/?p=31420>

<http://www.thailand-visa-service.com/winkeyfinder-keygen-скачать-бесплатно-без-регистраци.html>

https://purseandmore.com/wp-content/uploads/2022/06/Tranquility Updated2022.pdf

[https://www.cheddrbox.com/upload/files/2022/06/yK3nBD4D8XCcvhAbtm5C\\_15\\_37c3e923b585043d0bbb288b78860efb\\_fil](https://www.cheddrbox.com/upload/files/2022/06/yK3nBD4D8XCcvhAbtm5C_15_37c3e923b585043d0bbb288b78860efb_file.pdf)

[e.pdf](https://www.cheddrbox.com/upload/files/2022/06/yK3nBD4D8XCcvhAbtm5C_15_37c3e923b585043d0bbb288b78860efb_file.pdf)